#### **Modellek a felhasználói felület tervezésében**

Sketch – Wireframe – Mockup – Prototype

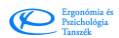

## **Alapfogalmak:** *Bábeli zűrzavar*

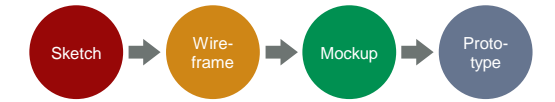

- Fogalmak kavalkádja…
- Szempontok amik mentén rendszerezhetjük: – **Valósághűség** (*Fidelity level*): low – high
	- (milyen bonyolultan modellezi a valóságot?)
	- **Interaktivitás** (*Interactivity*): static clickable
	- **Megvalósíthatóság** (*Test task*):
	- simple/complexed open/closed – **Módosíthatóság** (*Ease of modification*): easy – complicated

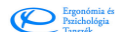

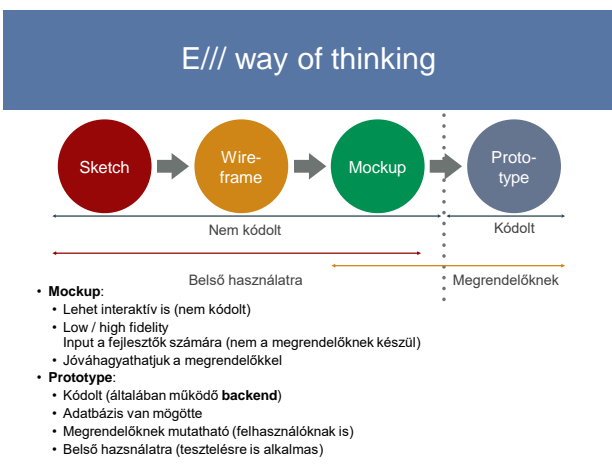

# **Miért kell modellezni?**

- Külső kommunikáció (megrendelő, felhasználó, felsővezetés)
- Fejlesztő teamen belüli kommunikáció
- Általában a közös **mentális modell** kiépülését segíti Elősegíti a döntések támogatását:
- Kódolni előre költséges, ezért jobb eldönteni, hogy mit is kódolunk Javítani a kódot még költségesebb Nem megfelelő szoftvert kiadni megfizethetetlen!
- 
- Cél: a lehető leghamarabb visszajelzések gyűjtése a felhasználótól Tesztelés: sokszor, egyszerűen, valós felhasználókkal – A/B tesztelés
	- **Agilis** fejlesztéshez illik
- Új ötletek és igények születnek A modellek segítségével kiderül:
- 
- Jó-e a felhasználónak?
- Szükség van-e rá? Használható-e?

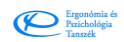

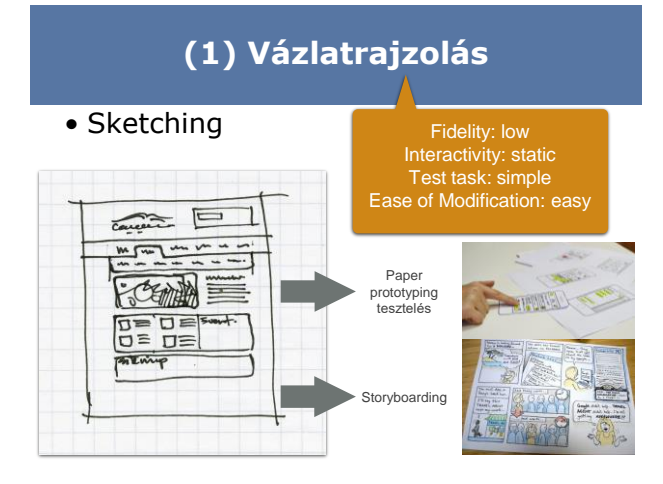

## **(1) Vázlatrajzolás**

- Papír-ceruza –olcsó, gyors, javítható
- Nehéz vele komplex interakciót tesztelni, szimulálni
	- De nem lehetetlen
	- Sőt, a kísérleti személyek jobban elhiszik, hogy beleszólhatnak...
- Első lépés, első visszajelzések!

Ergonómia és

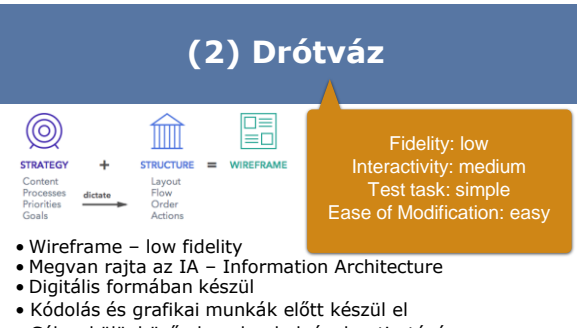

- 
- Cél: a különböző elemek a helyének a tisztázása • A funkcionalitás, tartalmak elosztása, navigációs elemek vannak a középpontban
- Fő kérdések: Mit? Hova? Hogyan? helyezünk el
- Elsősorban belső kommunikációra, nem tesztelésre
- **(2) Drótváz**
- Ez a csontváz, a tervrajz: minden fontos elemnek meg kell rajta jelennie
- Eszközök:
- Grafikai szoftverek
	- Sketch 3: statikus, layeres kimenet
	- AI, PS, GIMP
- Erre fejlesztett szoftver • BalsamIQ
- Komplett modellező szoftver, ami drótvázat is tud
- Justinmind, Axure • Erre is jó "lehet":
- PowerPoint, Keynote
- Ergonómia é

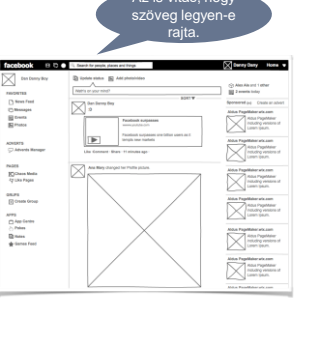

# **(3) Mockup (makett)**

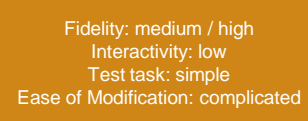

- Realisztikus kép a termékről
- Betűtípus, színek, design
- Statikus, nem működő forma (makett)
- A termék vizuális oldalát mutatja meg, és lehet ezt értékelni

Ergonómia és<br>Pszichológia<br>Tanszék

# **(3) Mockup**

#### • Pixelpontos kép már

- A fejlesztés alapja lehet
- Eszközök:
	- Grafikai szoftverek: • AI, PS, GIMP, MS Visio
	- HTML vagy CSS kód
	- Modellező szoftverek erre használható funkciói: • Sketch 3, Justinmind, Axure
- Erre is jó "lehet": Powerpoint, Keynote • Template-ek elérhetőek
- különböző platformokhoz (pl. iOS, Android)

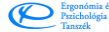

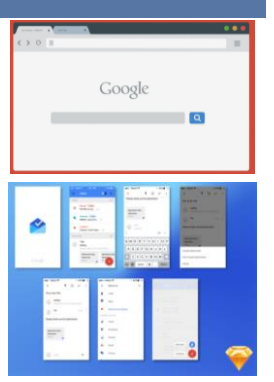

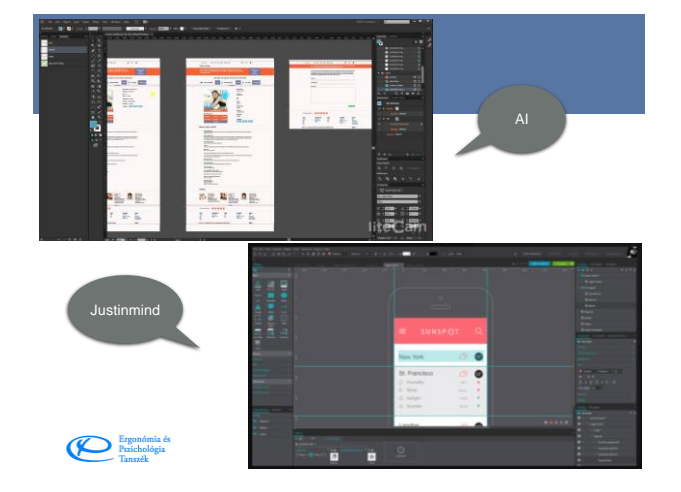

## **(4) Működő prototípus**

Fidelity: High Interactivity: High Test task: Complex Ease of Modification: Complicated

- A legrealisztikusabb
- Működő modell
- Valós interakciók végezhetőek a felületen
- Grafikailag és tartalmilag is teljes(*-nek látszik*)
- Az adatműveletek korlátozottak (lehetnek)

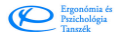

# **(4) Prototípus**

- Teljesnek látszó funkcionalitás bemutatható és tesztelhető:
- Használhatóség, interakciók, grafikus elemek
- Jelentős munka előállítani
- Különböző eszközökre szimulálhatóak a prototípusok Eszközök:
	- HTML vagy CSS kód alapú eszközök
	- Modellező eszközök:
	- Justinmind, Axure
	- Kifejezetten csak erre fejlesztett eszköz: • InVision: képi (layeres) bemenetre helyez interakciókat

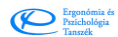

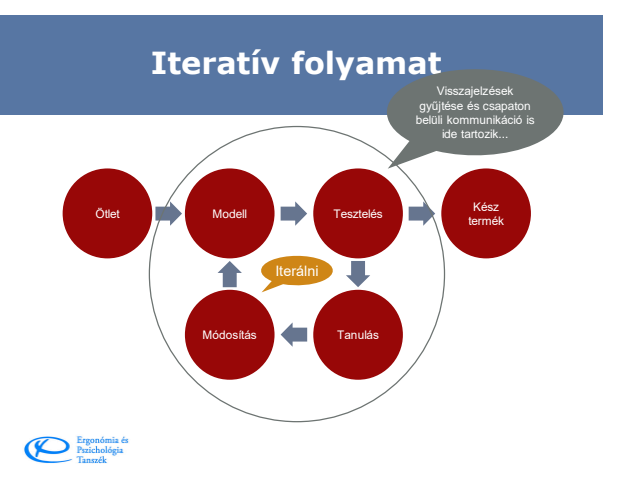